# **Unit 01: Digital Media Affects our World**

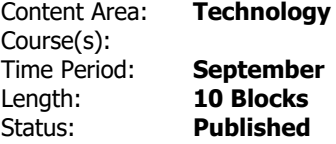

## **Transfer**

How digital media is used affects our society. Photoshop is used to create, combine, and edit images. Safe storage of digital Photoshop files can be done on a secured network using best-practice file structure.

# **Enduring Understandings**

Our society is driven by digital media.

Usage of the Adobe suite of applications utilizes many of the same keyboard shortcuts and menu structure allowing for an intuitive interface.

Self expression and personal identity come from making individual design choices.

### **Essential Questions**

How does a digital medium impact society?

How does a digital medium affect the consumer?

What is Adobe and Photoshop CC?

How can I express myself through PhotoshopCC??

#### **Content**

#### **Vocabulary:**

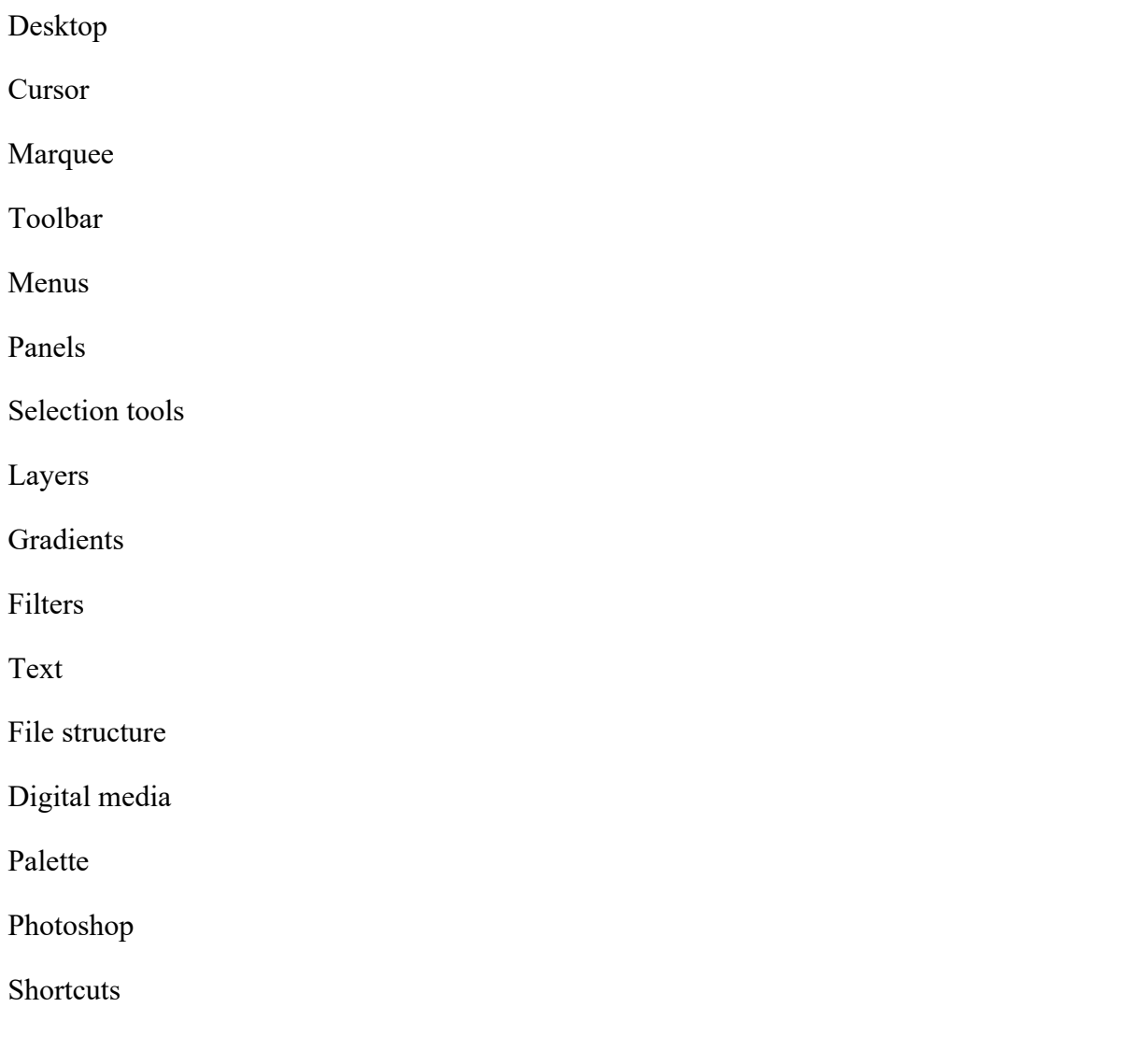

# **Learning Objectives**

Demonstrate the program abilities of Photoshop CC by utilizing

the desktop, palettes, toolbar, menus, file creation, tools, panels, docking , and customizing a workspace.

Demonstrate the program abilities of Photoshop CC through use of layers, how to create, rearrange, and delete layers, apply gradients, filters and text to layers, and desktop layout in order to create Photoshop files.

Create Photoshop CC files.

Explore Adobe Photoshop CC menus, tools, and palettes.

Develop creative expression through the creation of custom images in Photoshop CC projects.

Perform best practices when electronically saving work

#### **Standards**

**TECH.8.2.12.A.CS2** - [*Content Statement*] - The core concepts of technology.

**TECH.8.2.12.C.2** - [*Cumulative Progress Indicator*] - Analyze a product and how it has changed or might change over time to meet human needs and wants.

**TECH.8.2.12.C.CS3** - [*Content Statement*] - The role of troubleshooting, research and development, invention and innovation and experimentation in problem solving.

**TECH.8.2.12.C.2** - [*Cumulative Progress Indicator*] - Analyze a product and how it has changed or might change over time to meet human needs and wants.

**TECH.8.1.12.B.CS1** - [*Content Statement*] - Apply existing knowledge to generate new ideas, products, or processes.

**TECH.8.1.12.A.CS2** - [*Content Statement*] - Select and use applications effectively and productively.

**TECH.8.1.12.A** - [*Strand*] - Students demonstrate a sound understanding of technology concepts, systems and operations.

**TECH.8.1.12.D** - [*Strand*] - Students understand human, cultural, and societal issues related to technology and practice legal and ethical behavior.

**TECH.8.2.12.D.CS1** - [*Content Statement*] - Apply the design process.

**TECH.8.2.12.E.4** - [*Cumulative Progress Indicator*] - Use appropriate terms in conversation (e.g., troubleshooting, peripherals, diagnostic software, GUI, abstraction, variables, data types and conditional statements).

**TECH.8.2.12.E.1** - [*Cumulative Progress Indicator*] - Demonstrate an understanding of the problem-solving capacity of computers in our world.

**TECH.8.1.12.A.3** - [*Cumulative Progress Indicator*] - Collaborate in online courses, learning communities, social networks or virtual worlds to discuss a resolution to a problem or issue.

**TECH.8.1.12.A.2** - [*Cumulative Progress Indicator*] - Produce and edit a multi-page digital document for a commercial or professional audience and present it to peers and/or professionals in that related area for review.

**TECH.8.1.12.F.CS2** - [*Content Statement*] - Plan and manage activities to develop a solution or complete a project.

**TECH.8.1.12.F.CS4** - [*Content Statement*] - Use multiple processes and diverse perspectives to explore alternative solutions.

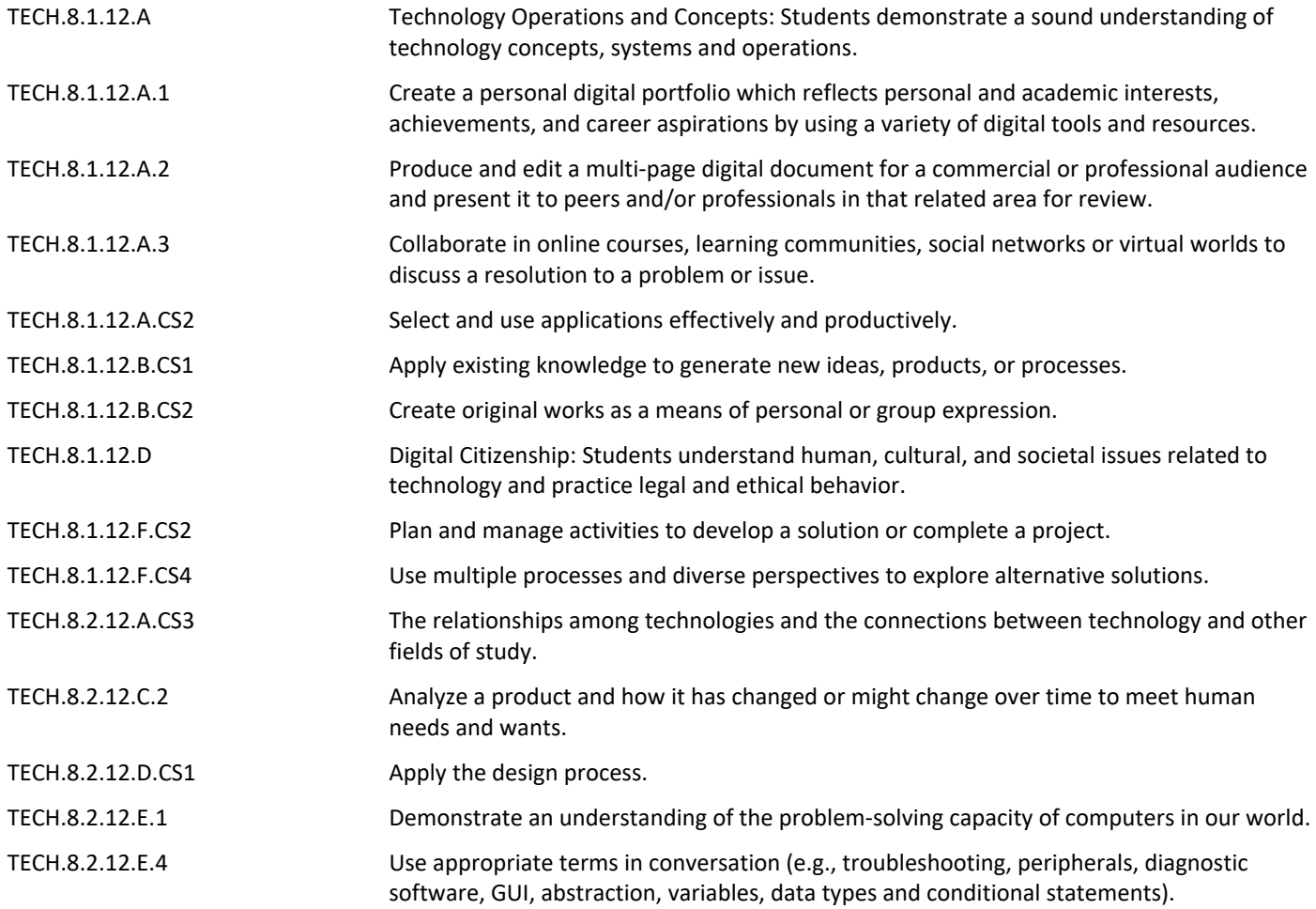

#### **Resources**

Computers, Adobe InDesign, Adobe Photshop CC, Adobe Illustrator CC, Adobe DreamWeaver CC